# Training and Predicting Criteo's Terascale Data Set on a Machine with 128GB RAM

Li Chen<sup>\*1</sup>, Ya-Xu Liu<sup>†2</sup>, and Chih-Jen Lin<sup>‡2</sup>

<sup>1</sup>Georgia Institute of Technology <sup>2</sup>National Taiwan University

July 7, 2022

### 1 Introduction

In 2015, Criteo released a 3TB data set [\[1\]](#page-1-0) for click-through-rate (CTR) prediction. Logistic regression (LR) is a common technique for the task. With the file being 3TB in size, which is usually larger than the RAM of most machines, typical solvers such as LIBLINEAR by Fan et al. [\[2\]](#page-1-1) cannot be used. The reason is that these algorithms load the entire data into the memory.

To train on this data set, we consider the solver in LIBLINEAR-CDBLOCK by Yu et al.  $[5]$ .<sup>[1](#page-0-0)</sup> The solver splits the data into blocks, each of which can fit in the memory. Throughout the training process, only one block of data is kept in the meomory at a time. To show the effectiveness of this solver, we use a machine with two AMD EPYC 7401 24-Core processors, 128GB of RAM, and 5TB of hard disk space in this experimental log.

The raw data published by Criteo includes click logs of 24 days. As what Google did in [\[4\]](#page-2-1), we made the first 23 days of data as training set and the 24th day as the testing set. For feature engineering, we use the method from Juan et al. [\[3\]](#page-1-2) which is a simplified version of the winning solution from a competition hosted jointly by Kaggle and Criteo.[2](#page-0-1)

## 2 Obtaining the Data

The following command downloads and decompresses the data file.

\$ wget https://www.csie.ntu.edu.tw/~cjlin/libsvmtools/datasets/binary/criteo\_tb.svm.tar.xz \$ tar -xvf criteo tb.svm.tar.xz

After decompression, there are two files: criteo\_tb is the training set and cirteo\_tb.t is the test set. To check the data integrity, you can check the md5sum by the following command.

\$ md5sum criteo\_tb \$ md5sum criteo\_tb.t

The correct output values of training and testing set should be 67acf52010a3e412b1ec646a8c4978f7 and f05978ecb7c8d954706bfe6e11777994 respectively.

<sup>\*</sup>c2251393@gmail.com

d08944012@ntu.edu.tw

cjlin@csie.ntu.edu.tw

<span id="page-0-0"></span><sup>1</sup><https://github.com/ntumlgroup/liblr/tree/cdblock>

<span id="page-0-1"></span> $2$ <https://www.kaggle.com/c/criteo-display-ad-challenge>

### 3 Data Training with LIBLINEAR-CDBLOCK

#### 3.1 Data Split

Because the solver consumes 66GB of RAM, before loading the large number of training instances, training data must be split into 80 blocks to fit in the total 128GB of RAM. Run the following command to do the splitting job.

```
$ ./blocksplit -m 80 criteo_tb
```
The command above takes about 51 hours on our machine.

#### 3.2 Training

For each block loaded into the memory, an L2-regularized LR sub-problem is solved by a dual coordi-nate descent method [\[5,](#page-2-0) [6\]](#page-2-2). Run the following command to do the training and obtain the model file criteo tb.s7.model for future prediction.

\$ ./blocktrain -s 7 criteo\_tb.80 criteo\_tb.s7.model

The procedure above takes about 97 hours for 5 outer iterations on our machine.

### 3.3 Prediction

Having the model obtained by training, we can make the prediction on the test data (data from the 24th day). The following command makes the prediction for every instance in the test file criteo\_tb.t and saves results (probability outputs) in the file  $s$ 7-out.

\$ ./predict -b 1 criteo\_tb.t criteo\_tb.s7.model s7\_out

The procedure above takes about 25 minutes on our machine.

#### 3.4 Result

The following command evaluates the logarithmic loss of our prediction.

```
$ python3 logloss.py criteo_tb.t s7_out
```
The script logloss.py can be downloaded from the link.<sup>[3](#page-1-3)</sup>

The loss value should be about 0.1286 which is less than the value 0.1293 achieved by Google [\[4\]](#page-2-1) with the same training/testing setting. The procedure above takes about 30 minutes on our machine.

### References

- <span id="page-1-0"></span>[1] Criteo. Criteo releases industry's largest-ever dataset for machine learning to academic community. [http://www.criteo.com/news/press-releases/2015/06/]( http://www.criteo.com/news/press-releases/2015/06/criteo-releases-industrys-largest-ever-dataset/) [criteo-releases-industrys-largest-ever-dataset/]( http://www.criteo.com/news/press-releases/2015/06/criteo-releases-industrys-largest-ever-dataset/), 2015.
- <span id="page-1-1"></span>[2] R.-E. Fan, K.-W. Chang, C.-J. Hsieh, X.-R. Wang, and C.-J. Lin. LIBLINEAR: a library for large linear classification. Journal of Machine Learning Research, 9:1871–1874, 2008.
- <span id="page-1-2"></span>[3] Y. Juan, Y. Zhuang, W.-S. Chin, and C.-J. Lin. Field-aware factorization machines for CTR prediction. In Proceedings of the ACM Recommender Systems Conference (RecSys), 2016.

<span id="page-1-3"></span> $3$ <https://www.csie.ntu.edu.tw/~cjlin/libsvmtools/datasets/binary/logloss.py>

- <span id="page-2-1"></span>[4] A. Sterbenz. Using Google cloud machine learning to predict clicks at scale. [https://cloud.google.com/blog/big-data/2017/02/](https://cloud.google.com/blog/big-data/2017/02/using-google-cloud-machine-learning-to-predict-clicks-at-scale) [using-google-cloud-machine-learning-to-predict-clicks-at-scale](https://cloud.google.com/blog/big-data/2017/02/using-google-cloud-machine-learning-to-predict-clicks-at-scale), 2017.
- <span id="page-2-0"></span>[5] H.-F. Yu, C.-J. Hsieh, K.-W. Chang, and C.-J. Lin. Large linear classification when data cannot fit in memory. In Proceedings of the Sixteenth ACM SIGKDD International Conference on Knowledge Discovery and Data Mining, pages 833–842, 2010.
- <span id="page-2-2"></span>[6] H.-F. Yu, F.-L. Huang, and C.-J. Lin. Dual coordinate descent methods for logistic regression and maximum entropy models. Machine Learning, 85(1-2):41–75, October 2011.

# A Number of Instances per Day

The training file is generated simply by concatenating data from the 1st day to the 23rd day orderly. If users want to access data from a particular day, they can grab an interval of lines in the training set file. Such an interval can be easily obtained using the information below about the number of instances per day.

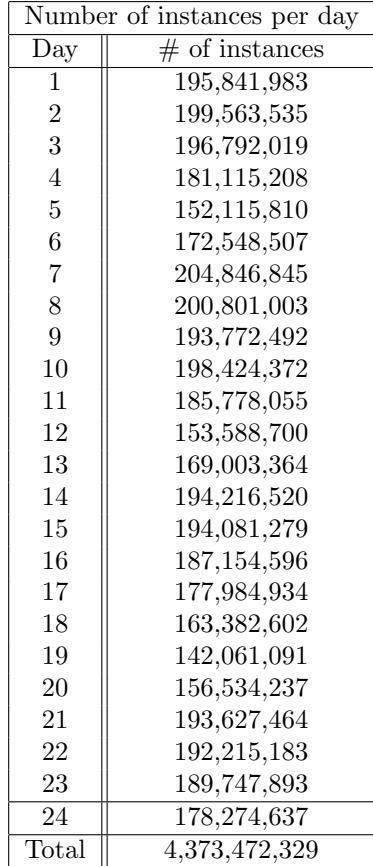